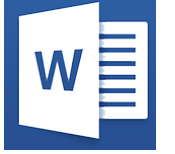

# Word - PAO (documents sophistiqués)

**Nantes / Rennes : 275 € HT 24 mai**

**07 oct. 28 juin**

**Brest / Le Mans : 275 € HT Certification : OUI**

*Mise à jour nov. 2023*

**Durée** 1 jour (7 heures )

*« Délai d'accès maximum 1 mois »*

#### **OBJECTIFS PROFESSIONNELS**

- Créer des documents comme un journal d'entreprise avec mise en
- forme sophistiquée du texte et intégration d'images

#### **PARTICIPANTS**

Utilisateurs souhaitant créer de beaux documents sous Word et maitriser parfaitement la mise en page

#### **PRE-REQUIS**

**Dutils utilisateurs / Bureautiaue** 

Bonne utilisation de Word, connaissance des fonctionnalités de base

#### **MOYENS PEDAGOGIQUES**

- Réflexion de groupe et apports théoriques du formateur
- Travail d'échange avec les participants sous forme de
- Utilisation de cas concrets issus de l'expérience professionnelle
- Validation des acquis par des questionnaires, des tests d'évaluation, des mises en situation et des jeux pédagogiques.
- Remise d'un support de cours.

#### **MODALITES D'EVALUATION**

- Feuille de présence signée en demi-journée,
- Evaluation des acquis tout au long de la formation,
- Questionnaire de satisfaction,
- Positionnement préalable oral ou écrit,
- Evaluation formative tout au long de la formation,
- Evaluation sommative faite par le formateur ou à l'aide des certifications disponibles,
- Sanction finale : Certificat de réalisation, certification éligible au RS selon l'obtention du résultat par le stagiaire

#### **MOYENS TECHNIQUES EN PRESENTIEL**

 Accueil des stagiaires dans une salle dédiée à la formation, équipée d'ordinateurs, d'un vidéo projecteur d'un tableau blanc et de paperboard. Nous préconisons 8 personnes maximum par action de formation en présentiel

#### **MOYENS TECHNIQUES DES CLASSES EN CAS DE FORMATION DISTANCIELLE**

- A l'aide d'un logiciel comme Teams, Zoom etc... un micro et éventuellement une caméra pour l'apprenant,
- suivez une formation uniquement synchrone en temps réel et entièrement à distance. Lors de la classe en ligne, les apprenants interagissent et comuniquent entre eux et avec le formateur.
- Les formations en distanciel sont organisées en Inter-Entreprise comme en Intra-Entreprise.
- L'accès à l'environnement d'apprentissage (support de cours, labs) ainsi qu'aux preuves de suivi et d'assiduité (émargement, évaluation) est assuré. Nous préconisons 4 personnes maximum par action de formation en classe à distance

#### **ORGANISATION**

Les cours ont lieu de 9h à 12h30 et de 14h à 17h30.

#### **PROFIL FORMATEUR**

- Nos formateurs sont des experts dans leurs domaines d'intervention
- Leur expérience de terrain et leurs qualités pédagogiques constituent un gage de qualité.

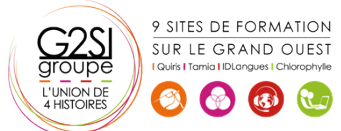

#### **A L'ATTENTION DES PERSONNES EN SITUATION DE HANDICAP**

 Les personnes atteintes de handicap souhaitant suivre cette formation sont invitées à nous contacter directement, afin d'étudier ensemble les possibilités de suivre la formation.

### **Programme de formation**

#### **Mise en forme sophistiquée du document (02h00)**

- Rappel sur la mise en forme simple
- Les effets Word Art
- Présenter du texte en colonnes
- Optimiser les sections
- Insérer des filigranes
- **·** Insérer une numérotation de pages originale
- Insérer une page de garde
- Mettre en forme une page de garde
- Enregistrer sa page de garde

#### **Les tableaux (01h00)**

- Utiliser un tableau dans une mise en forme sophistiquée
- Utiliser un tableau comme une image
- Les styles de tableau
- Créer un style de tableau
- Créer un tableau rapide

#### **Les Images et les effets typographiques (02h15)**

- Insertion d'images ClipArt ou à partir de fichiers
- Positionner des images par rapport au texte ou à la page
- Mettre en forme les images avec des effets spécifiques
- Retoucher une image (luminosité, contraste…)
- Rogner une image
- La compression des images
- Ajouter des effets artistiques sur une image
- Créer des zones de texte
- Lier des zones de texte
- Utiliser les objets de dessin
- Enregistrer un objet dans la bibliothèque des objets

#### **Les thèmes (01h30)**

- Prévoir la mise en forme globale d'un document
- Utiliser un thème
- La police du thème
- Les couleurs du thème
- Les effets du thème
- Créer un thème personnalisé
- Transférer un thème vers un autre utilisateur

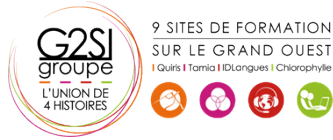

## aginius